Under the web-address https://www.process-informatik.de are product specific documentations or software-driver/-tools available to download.

If you have questions or suggestions about the product, please don't hesitate to contact us.

Process-Informatik Entwicklungsgesellschaft mbH Im Gewerbegebiet 1 DE-73116 Wäschenbeuren +49 (0) 7172-92666-0

> info@process-informatik.de https://www.process-informatik.de

## **Menutree Website:**

### **QR-Code Website:**

- + Products / docu / downloads
  - + Accessories
    - + Connector plug / equipment
      - + CheapConn-plug with 24V-cable-output

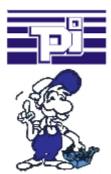

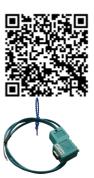

Please make sure to update your drivers before using our products.

## 24V-supply from USB-port

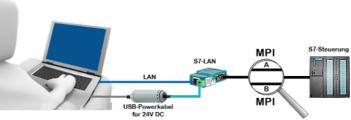

On site at your system, in the middle of the field and no 24V supply for your e.g. S7-LAN-module?

Plug the USB power cable into a free USB-socket on the PC, connect the cable to e.g. the S7-LAN-module and you have supplied the module with 24V and are immediately online on the connected bus system.

The adapter generates the required 24V DC from the 5V of the USB-interface. When using one USB-port, a maximum of 2.5W is available.

### Protection of data areas in the PLC

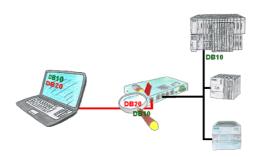

You have in your facility machinery with complex program structures and want to prevent that the users do not change comprehensible content? No problem, with the S7-firewall you can assign specific data fields to each user or even generally protect certain data areas in the PLC.

## Network your controls and increase the availability of backups

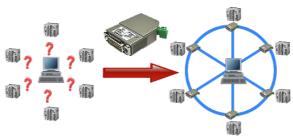

Your machines are fully distributed in your company area, it is not always a PC connected with the machine. What could be better than to connect the machines to your company network and backup the data central from one point!

With the option "Communication via S5-LAN++" and the S5-LAN++-modules, you can meet this requirement immediately.

# Easy handily oxygen display

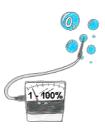

You need the concentration of oxygen in your neighborhood? No problem, with the mobile HMG you can determine the concentration from 1 up to 100% with a exactness of 1% (dependend on your sensor).

#### Insensible communication with the S5-PLC

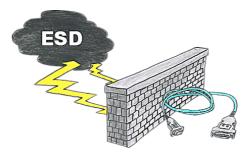

Safe communication with the S5-PLC in an environment of radiant-converters and motor-controls. Electrostatic-charging is also a KO-criterion for operation of interface-cable, a discharge and the interface-product is damaged or even defective.

PG-UNI-II is prepared for this, with its full-metal-cast-housing and ESD-proof components it offers the best protection against such influences. The shielding of the cable connected to the metal-housing is the solution. Of course, the cable can be extended to a TTY-distance of up to 300m, using of adapter for PG-UNI-cables is also possible.

# Sinec-L1-bus without master (CP530)

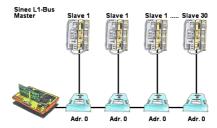

You have a running Sinec-L1-bus and your master the CP530 is defective or rather broke down and the bus has to continue running? No problem, connect the L1-controller to the according bus-modules instead of the CP530, define the circulation list of the clients and the L1-bus continues running immediately.